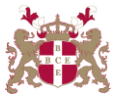

## **Level 5 Diploma in Database Administration (990) 171 Credits**

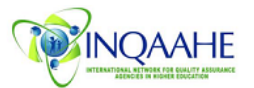

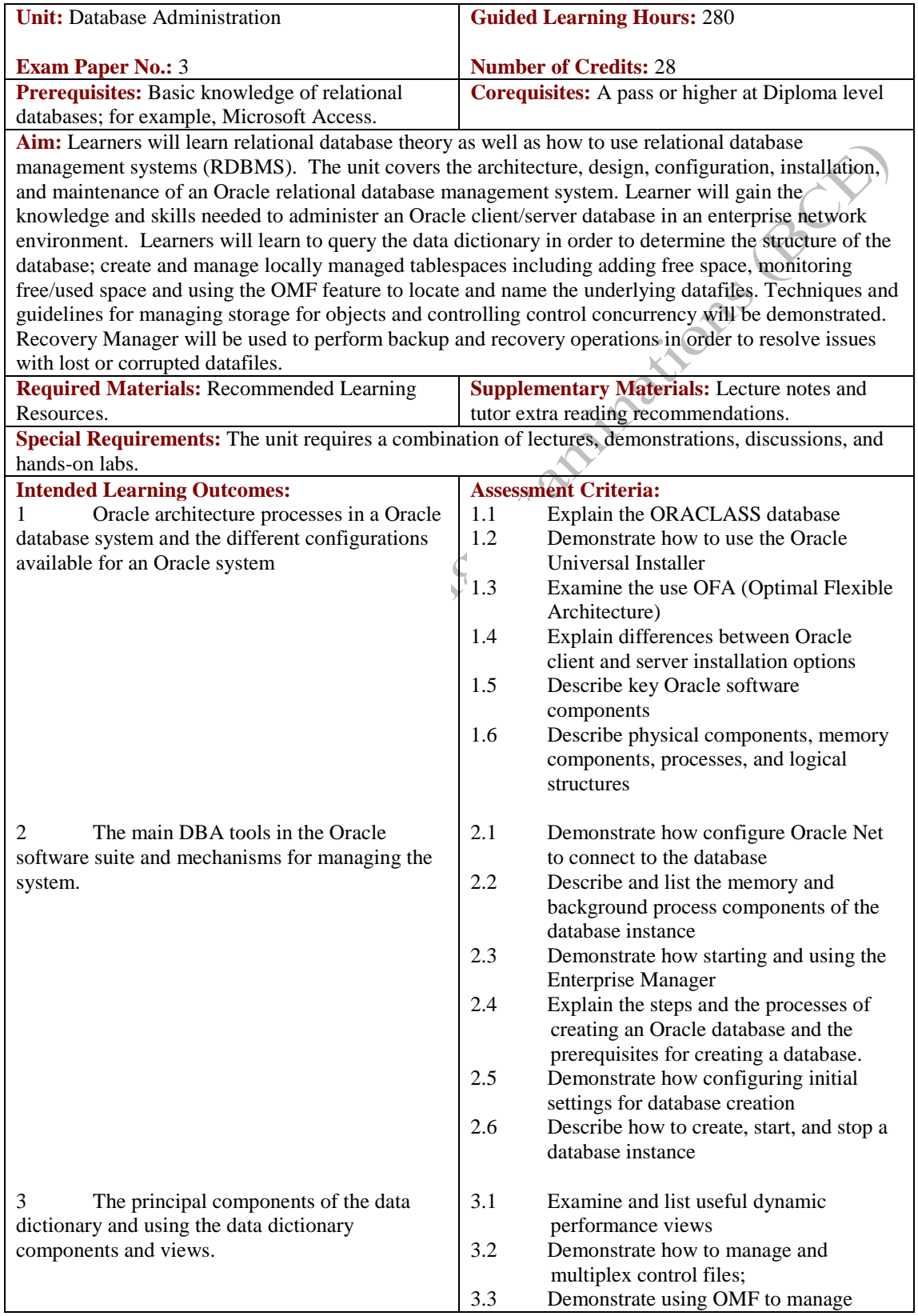

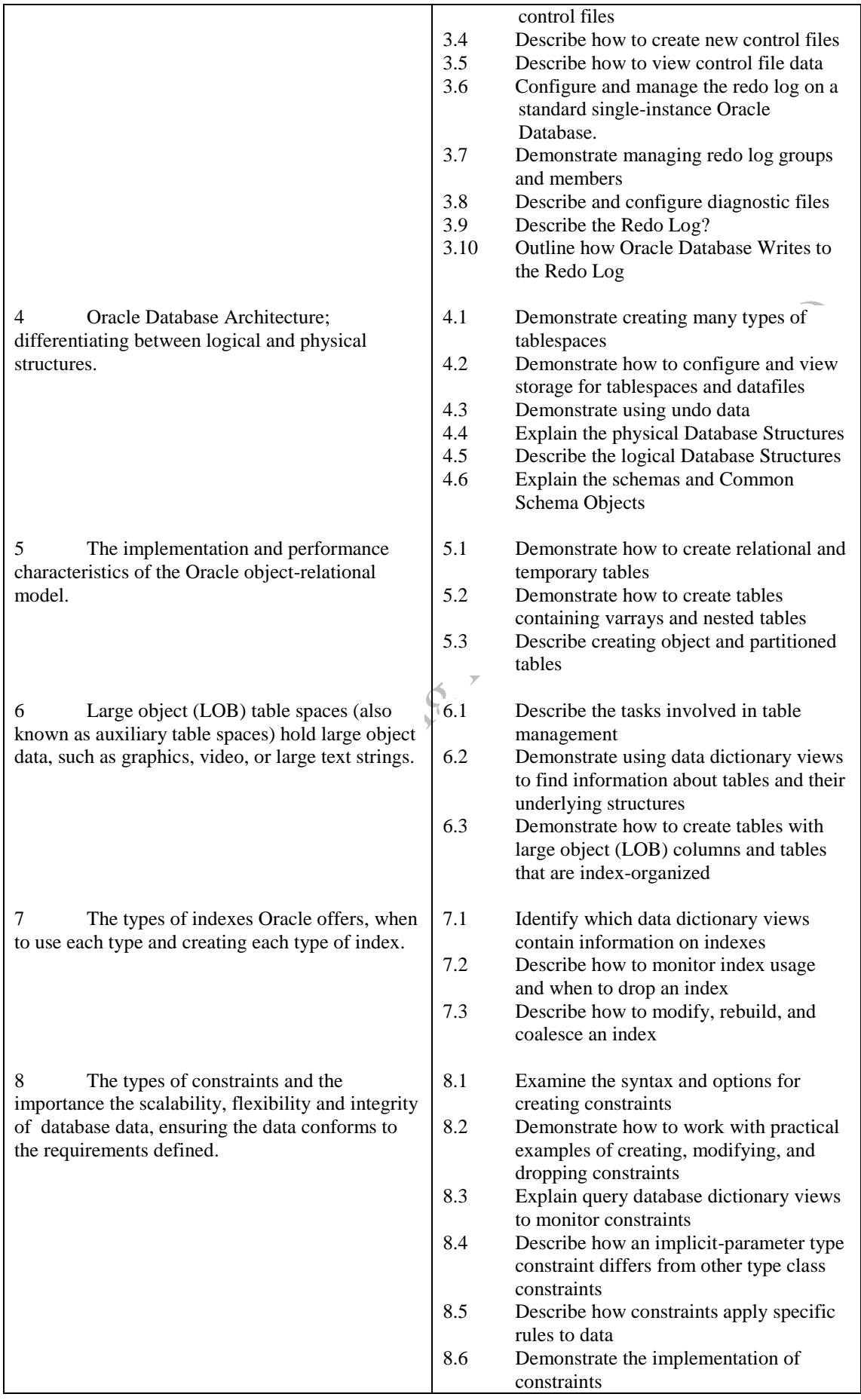

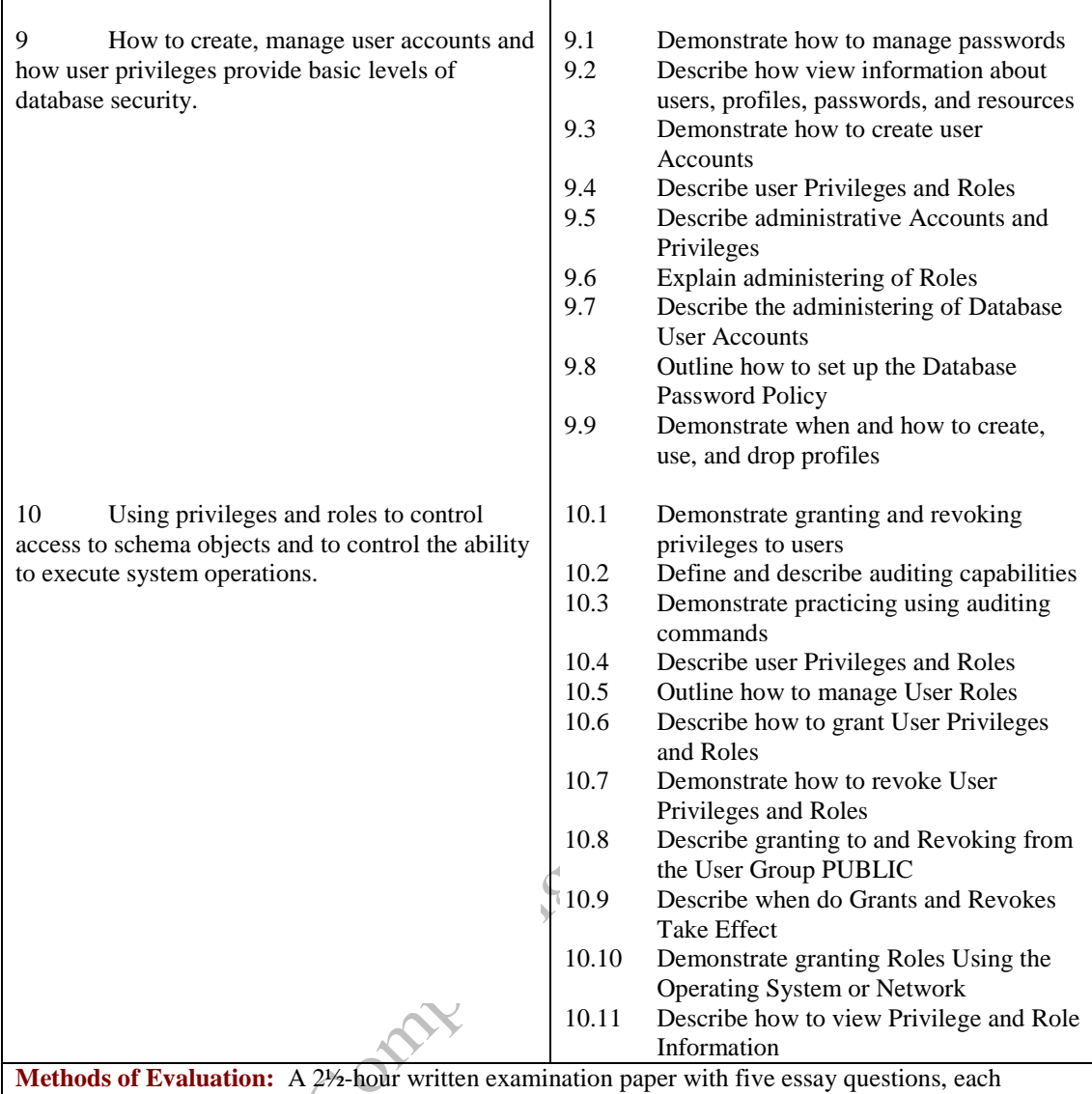

carrying 20 marks. Candidates are required to answer all questions. Candidates also undertake project/coursework in Oracle Administration with a weighting of 100%.

## **Recommended Learning Resources: Oracle Administration**

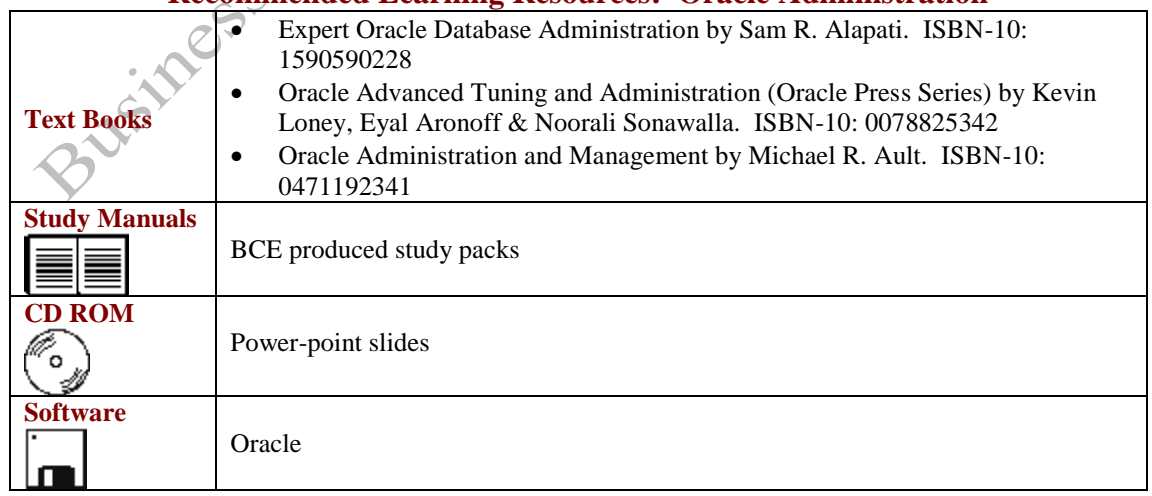